# **dnac\_api** *Release 0.0.1*

**Kyle Kowalczyk**

**Aug 17, 2019**

# **CONTENTS:**

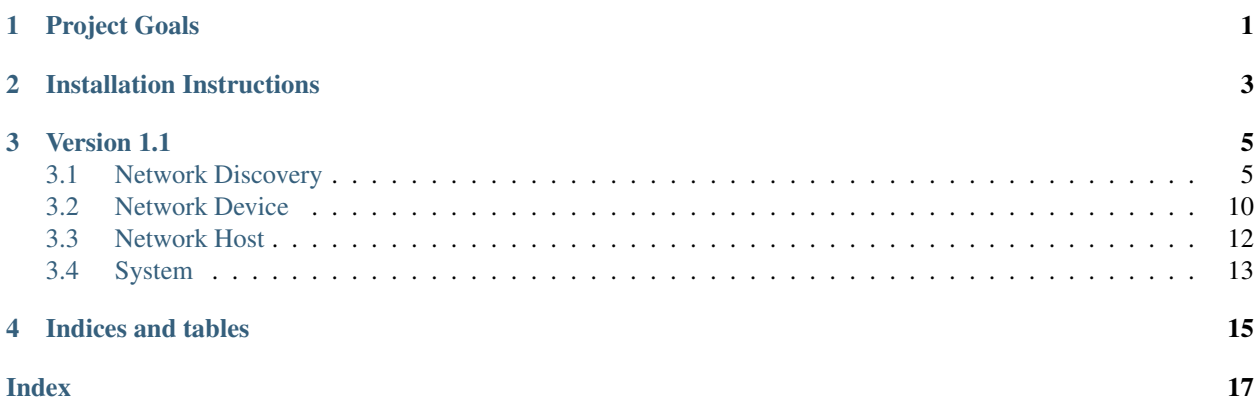

## **ONE**

# **PROJECT GOALS**

<span id="page-4-0"></span>The goal of this project is to have a community created and supported SDK to the Cisco DNA Center Rest API that includes support for all major versions of the API starting with version 1.1.

**TWO**

# **INSTALLATION INSTRUCTIONS**

<span id="page-6-0"></span>As of now the project has not been put on PyPi but will be in the future.

To install the project as of now download the project to you computer and install by running the setup.py file

`python setup.py install`

### **THREE**

### **VERSION 1.1**

<span id="page-8-2"></span><span id="page-8-0"></span>Documentation for Version 1.1 of the DNA Center API

### <span id="page-8-1"></span>**3.1 Network Discovery**

**class** dnac\_api.v1\_1.**NetworkDiscovery**(*dna\_server*, *username*, *password*, *verify=False*)

API to the Network Discovery section of the Cisco DNA Center REST API Version 1.1. Info on raw API calls can be found at <https://developer.cisco.com/site/dna-center-rest-api/?version=1.1>

```
cli(**kwargs)
```
This method is used to get global CLI credentials. This method gets to the api route / global-credential

Parameters **kwargs** – See Keyword Arguments below for available keyword arguments.

Keyword Arguments

- *sortBy* (str) define sorting on the data returned
- *order* (str) Define order on data returned
- Returns Global CLI Credentials

**create\_cli\_credentials**(*username*, *password*, *enable\_password*, *comments*, *descrip-*

*tion*) Sends POST request to /global-credential/cli to create new cli credential entry. Parameters

- **username** Username used in the credentials
- **password** Password used in the credentials
- **enable password** Enable password used in the credentials
- **comments** Brief Comment
- **description** Brief Description

```
Returns
```
**create\_http\_read\_credentials**(*username*, *password*, *port*, *secure*, *comments*, *de-*

```
scription)
```
Creates new HTTP Read credentials by submitting a post request to / global-credential/http-read

Parameters

- **username**  $(str)$  –
- **password** (str) –
- **port** (int) –
- **secure** (bool) –
- **comments**  $(str)$  –
- **description** (str) –

#### Returns Return type ResponseObject

```
create_http_write_credentials(username, password, port, secure, comments, de-
                                   scription)
   Creates new HTTP Write credentials by submitting a post request to /
   global-credential/http-write
      Parameters
         • username (str) –
         • \texttt{password}(str) –
         • port (int) -• secure (bool) –
         • comments (str) –
         • description (str) –
      Returns
       Return type ResponseObject
create_netconf_credentials(netconf_port, comments, description)
   Creates new netconf credentials by submitting a post request to /qlobal-credential/
   netconf
      Parameters
         • netconf_port –
         • comments –
         • description –
       Returns
create_snmpv2_read(community_string, comments, description)
   Creates new SNMPv2 Read credentials by submitting a post request to /
   global-credential/snmpv2-read-community
       Parameters
         • community_string (str) – Community string
         • comments (str) – Comments
         • description (str) – Descriptiomn
       Returns
create_snmpv2_write(community_string, comments, description)
   Creates new SNMPv2 Write credentials by submitting a post request to /
   global-credential/snmpv2-write-community
       Parameters
         • community_string (str) – Community string
         • comments (str) – Comments
         • description (str) – Descriptiomn
```
Returns

**create\_snmpv3\_credentials**(*privacy\_password*, *privacy\_type*, *snmp\_mode*, *auth\_type*, *auth\_password*, *username*, *comments*,

#### *description*)

Creates new SNMPv3 credentials by submitting a post request to  $/q$ lobal-credential/ snmpv3

#### Parameters

- **privacy\_password** –
- **privacy\_type** –
- **snmp\_mode** –
- **auth\_type** –
- **auth\_password** –
- **username** –
- **comments** –

```
• description –
       Returns
credential_sub_type(credential_id)
   This method is used to get global credential for the given credential sub type
       Parameters credential_id – Credential type as CLI / SN-
         MPV2_READ_COMMUNITY / SNMPV2_WRITE_COMMUNITY / SNMPV3 /
         HTTP_WRITE / HTTP_READ / NETCONF
       Returns
discovery_by_id(discovery_id)
   Gets discovery by specified ID, sends a GET request to /discovery/{id}
       Parameters discovery_id –
       Returns
discovery_jobs_by_id(discovery_id, **kwargs)
   Returns discovery jobs by specified ID.
       Parameters
          • discovery_id –
          • kwargs – See Keyword Arguments below
       Keyword Arguments
         • offset (str)
          • limit (str)
          • ipAddress (str)
       Returns
discovery_jobs_for_ip(ip, **kwargs)
   Return discovery jobs associated with an IP address
       Parameters
          • ip – IP address to get discovery jobs for.
          • kwargs – See Keyword Arguments below
       Keyword Arguments
         • offset (str)
          • limit (str)
         • name (str)
       Returns Discovery Jobs
http_read(**kwargs)
   This method is used to get global HTTP Read credentials. This method gets to the api route
    /global-credential
       Parameters kwargs – See Keyword Arguments below for available keyword argu-
         ments.
       Keyword Arguments
         • sortBy (str) – define sorting on the data returned
          • order (str) – Define order on data returned
       Returns Global HTTP Read Credentials
http_write(**kwargs)
   This method is used to get global HTTP Write credentials. This method gets to the api route
    /global-credential
       Parameters kwargs – See Keyword Arguments below for available keyword argu-
```
Keyword Arguments

ments.

- *sortBy*  $(str)$  define sorting on the data returned
- *order* (str) Define order on data returned

Returns Global HTTP Write Credentials

#### <span id="page-11-0"></span>**netconf**(*\*\*kwargs*)

This method is used to get global Netconf credentials. This method gets to the api route / global-credential

Parameters **kwargs** – See Keyword Arguments below for available keyword arguments.

#### Keyword Arguments

- *sortBy*  $(str)$  define sorting on the data returned
- *order* (str) Define order on data returned

Returns Global Netconf Credentials

#### **network\_devices\_from\_discovery\_by\_filters**(*discovery\_id*, *\*\*kwargs*)

#### Parameters

- **discovery\_id** –
- **kwargs** See Keyword Arguments below

#### Keyword Arguments

- *offset* (str)
- *limit* (str)
- *ipAddress* (str)
- *taskId* (str)
- *sortyBy* (str)
- *sortOrder* (str)
- *ipAddress* (str)
- *pingStatus* (str)
- *snmpStatus* (str)
- *cliStatus* (str)
- *netconfStatus* (str)
- *httpStatus* (str)

#### Returns

#### **num\_network\_devices\_in\_discovery**(*discovery\_id*)

Get number of network devices in a discovery. Sends a post request to /discovery/ {discovery-id}/network-device/count

Parameters **discovery\_id** – Discovery ID

Returns number of network devices in discovery

#### **property number\_of\_discoveries**

Gets number of discoveries by sending a get request to /discovery/count Returns

#### **physical\_topology**()

Sends get request to /topology/physical-topology to get the physical topology data. Returns Physical topology data

#### **snmpv2\_read**(*\*\*kwargs*)

This method is used to get global SNMPv2 Read credentials. This method gets to the api route /global-credential

Parameters **kwargs** – See Keyword Arguments below for available keyword arguments.

#### Keyword Arguments

- *sortBy* (str) define sorting on the data returned
- *order* (str) Define order on data returned
- Returns Global SNMPv2 Read Credentials

#### **snmpv2\_write**(*\*\*kwargs*)

This method is used to get global SNMPv2 Write credentials. This method gets to the api route /global-credential

<span id="page-12-0"></span>Parameters **kwargs** – See Keyword Arguments below for available keyword arguments.

#### Keyword Arguments

- $sortBy$  ( $str$ ) define sorting on the data returned
- *order* (str) Define order on data returned
- Returns Global SNMPv2 Write Credentials

#### **snmpv3**(*\*\*kwargs*)

This method is used to get global SNMPv3 credentials. This method gets to the api route /global-credential

Parameters **kwargs** – See Keyword Arguments below for available keyword arguments.

#### Keyword Arguments

- *sortBy*  $(str)$  define sorting on the data returned
- *order* (str) Define order on data returned

Returns Global SNMPv3 Credentials

#### **start\_discovery\_process**(*\*\*kwargs*)

Initiates discovery with the given parameters

Parameters **kwargs** – See Keyword Arguments below

#### Keyword Arguments

- *snmpMode* (str)
- *netconfPort* (str)
- *preferredMgmtIPMethod* (str)
- *name* (str)
- *globalCredentialIdList* (list(str))
- *httpReadCredential*: (**dict**)
	- *port* (integer)
	- *secure* (boolean)
	- *username* (string)
	- *password* (string)
	- *comments* (string)
	- *credentialType* (string)
	- *description* (string)
	- *id* (string)
	- *instanceUuid* (string)
- *httpWriteCredential*: (**dict**)
	- *port* (integer)
	- *secure* (boolean)
	- *username* (string)
	- *password* (string)
	- *comments* (string)
	- *credentialType* (string)
	- *description* (string")
	- *id* (string")
	- *instanceUuid* (string)
- *parentDiscoveryId* (str)
- *snmpROCommunityDesc* (str)
- *snmpRWCommunityDesc* (str)
- *snmpUserName* (str)
- *timeout* (int)
- *snmpVersion* (str)
- *ipAddressList* (str)
- *cdpLevel* (int)
- *enablePasswordList*: (list(string))
- <span id="page-13-1"></span>• *ipFilterList*: (list(string))
- *passwordList*: (list(string))
- *protocolOrder* (str)
- *reDiscovery* (bool)
- *retry* (int)
- *snmpAuthPassphrase* (str)
- *snmpAuthProtocol* (str)
- *snmpPrivPassphrase* (str)
- *snmpPrivProtocol* (str)
- *snmpROCommunity* (str)
- *snmpRWCommunity* (str)
- *userNameList* (list(string))
- *discoveryType* (str)

Returns

### <span id="page-13-0"></span>**3.2 Network Device**

**class** dnac\_api.v1\_1.**NetworkDevice**(*dna\_server*, *username*, *password*, *verify=False*)

#### **devices\_at\_location**(*location\_id*)

Get devices at location by location ID. Sends get request to /network-device/ location/{location\_id}

**Parameters location\_id** – ID of location to search by

Returns List of devices

#### **property devices\_with\_location**

Get location data about devices. Sends get request to /network-device/location

#### Returns

#### **location\_by\_device\_id**(*device\_id*)

Returns the location of a device when specifying the device ID. Sends get request to / network-device/{device\_id}/location

Parameters device\_id – ID of network device

Returns Location information

#### **module\_info\_by\_id**(*module\_id*)

Gets info related to module by the ID of the module. Sends get request to / network-device/module/{module\_id}

**Parameters module\_id** – ID of module to return data about

#### Returns Module info

**modules\_in\_device**(*device\_id*, *\*\*kwargs*) Returns the modules in device. Sends a get request to /network-device/module

#### **Parameters**

- **device\_id** ID of network device
- **kwargs** See Keyword Arguments below

#### Keyword Arguments

- <span id="page-14-0"></span>• *limit* (str)
- *offset* (str)
- *nameList* (str)
- *vendorEquipmentTypeList* (str)
- *partNumberList* (str)
- *operationalStateCodeList* (str)
- *deviceId* (str)

#### Returns

#### **network\_device\_brief\_by\_id**(*id*)

Similar to network\_device\_by\_id(id) but returns brief data.

Parameters **id** – ID to search by

Returns Network device data - brief

#### **network\_device\_by\_id**(*id*)

Gets network device by ID by sending a get request to /network-device/{id}

Parameters **id** – ID to search by

Returns Network device

#### **network\_device\_by\_ip**(*ip*)

Sends get request to /network-device/ip-address/{ip}

Parameters **ip** – IP address to search by

Returns Network device associated with IP

#### **network\_device\_by\_serial\_number**(*device\_serial\_number*)

Gets network device by serial number by sending a get request to /network-device/ serial-number/{sn}

#### Parameters **device\_serial\_number** –

Returns

#### **property network\_device\_count**

gets the number of network devices by sending a get request to /network-device/ count

Returns number of network devices

**network\_devices**(*id=None*)

Returns the network devices

Parameters **id** – Filters devices returned that match ID

#### Returns

#### **number\_of\_modules\_in\_device**(*device\_id*, *\*\*kwargs*)

Returns the number of modules in a device. Sends get request to /network-device/ module/count

#### **Parameters**

- **device\_id** Device ID of network device
- **kwargs** See Keyword Arguments below

#### <span id="page-15-1"></span>Keyword Arguments

- *deviceId* (str)
- *nameList* (str)
- *vendorEquipmentTypeList* (str)
- *partNumberList* (str)
- *operationalStateCodeList* (str)

#### Returns

### <span id="page-15-0"></span>**3.3 Network Host**

**class** dnac\_api.v1\_1.**NetworkHost**(*dna\_server*, *username*, *password*, *verify=False*)

**host\_by\_id**(*id*)

Returns host by ID. Sends a get request to /host/{id}

Parameters **id** – ID of host

Returns

**hosts\_by\_filter**(*\*\*kwargs*)

Parameters **kwargs** – See Keyword Arguments below for available keyword arguments.

#### Keyword Arguments

- *limit* (str)
- *offset* (str)
- *sortBy* (str)
- *order* (str)
- *hostName* (str)
- *hostMac* (str)
- *hostType* (str)
- *connectedInterfaceName* (str)
- *hostIp* (str)
- *connectedNetworkDeviceIpAddress* (str)
- *connectedNetworkDeviceName* (str)
- *hostDeviceType* (str)
- *subType* (str) Available values: 'UNKNOWN' or 'IP\_PHONE' or 'TELEPRESENCE' or 'VIDEO\_SURVEILLANCE\_IP\_CAMERA' or 'VIDEO\_ENDPOINT'. Only exact match filtering supported on this field

#### **num\_of\_hosts**(*\*\*kwargs*)

Returns number of hosts. Sends get request to /host/count

param kwargs See Keyword Arguments below for available keyword arguments.

#### <span id="page-16-1"></span>Keyword Arguments

- *limit* (str)
- *hostName* (str)
- *hostMac* (str)
- *hostType* (str)
- *connectedInterfaceName* (str)
- *hostIp* (str)
- *connectedNetworkDeviceIpAddress* (str)
- *connectedNetworkDeviceName* (str)
- *hostDeviceType* (str)
- *subType* (str)

#### Returns

### <span id="page-16-0"></span>**3.4 System**

**class** dnac\_api.v1\_1.**System**(*dna\_server*, *username*, *password*, *verify=False*)

#### **property available\_namespaces**

Lists available namespaces. Sends get request to /file/namespace

#### Returns

#### **file\_checksum\_by\_field**(*field*)

Gets file checksum by field. Sends a get request to /file/{field}/checksum

#### Parameters **field** –

Returns File checksum

#### **files\_under\_namespace**(*namespace*)

Gets files located under namespace. sends get request to /file/namespace/ {namespace}

Parameters **namespace** –

Returns Files

# **FOUR**

# **INDICES AND TABLES**

- <span id="page-18-0"></span>• genindex
- modindex
- search

### **INDEX**

### <span id="page-20-0"></span>A

available\_namespaces() (*dnac\_api.v1\_1.System property*), [13](#page-16-1)

# $\mathsf{C}$

cli() (*dnac\_api.v1\_1.NetworkDiscovery method*), [5](#page-8-2) create\_cli\_credentials() (*dnac\_api.v1\_1.NetworkDiscovery method*), [5](#page-8-2) create\_http\_read\_credentials() (*dnac\_api.v1\_1.NetworkDiscovery method*), [5](#page-8-2) create\_http\_write\_credentials() (*dnac\_api.v1\_1.NetworkDiscovery method*), [6](#page-9-0) create\_netconf\_credentials() (*dnac\_api.v1\_1.NetworkDiscovery method*), [6](#page-9-0) create\_snmpv2\_read() (*dnac\_api.v1\_1.NetworkDiscovery method*), [6](#page-9-0) create\_snmpv2\_write() (*dnac\_api.v1\_1.NetworkDiscovery method*), [6](#page-9-0) create\_snmpv3\_credentials() (*dnac\_api.v1\_1.NetworkDiscovery method*), [6](#page-9-0) credential\_sub\_type() (*dnac\_api.v1\_1.NetworkDiscovery method*), [7](#page-10-0)

# D

devices\_at\_location() (*dnac\_api.v1\_1.NetworkDevice method*), [10](#page-13-1) devices\_with\_location() (*dnac\_api.v1\_1.NetworkDevice property*), [10](#page-13-1) discovery\_by\_id() (*dnac\_api.v1\_1.NetworkDiscovery method*), [7](#page-10-0) discovery\_jobs\_by\_id() (*dnac\_api.v1\_1.NetworkDiscovery method*), [7](#page-10-0) discovery\_jobs\_for\_ip() (*dnac\_api.v1\_1.NetworkDiscovery method*), [7](#page-10-0)

# F

file\_checksum\_by\_field() (*dnac\_api.v1\_1.System method*), [13](#page-16-1) files\_under\_namespace() (*dnac\_api.v1\_1.System method*), [13](#page-16-1)

### H

```
host_by_id() (dnac_api.v1_1.NetworkHost method),
        12
hosts_by_filter() (dnac_api.v1_1.NetworkHost
        method), 12
http_read() (dnac_api.v1_1.NetworkDiscovery
        method), 7
http_write() (dnac_api.v1_1.NetworkDiscovery
```
### L

*method*), [7](#page-10-0)

```
location_by_device_id()
       (dnac_api.v1_1.NetworkDevice method),
       10
```
### M

```
module_info_by_id()
       (dnac_api.v1_1.NetworkDevice method),
       10
modules_in_device()
       (dnac_api.v1_1.NetworkDevice method),
        10
```
### N

```
netconf() (dnac_api.v1_1.NetworkDiscovery
       method), 7
network_device_brief_by_id()
       (dnac_api.v1_1.NetworkDevice method),
       11
network_device_by_id()
       (dnac_api.v1_1.NetworkDevice method),
       11
network_device_by_ip()
       (dnac_api.v1_1.NetworkDevice method),
       11
network_device_by_serial_number()
       (dnac_api.v1_1.NetworkDevice method),
       11
network_device_count()
       (dnac_api.v1_1.NetworkDevice property),
       11
```
network\_devices() (*dnac\_api.v1\_1.NetworkDevice method*), [11](#page-14-0) network\_devices\_from\_discovery\_by\_filters() (*dnac\_api.v1\_1.NetworkDiscovery method*), [8](#page-11-0) NetworkDevice (*class in dnac\_api.v1\_1*), [10](#page-13-1) NetworkDiscovery (*class in dnac\_api.v1\_1*), [5](#page-8-2) NetworkHost (*class in dnac\_api.v1\_1*), [12](#page-15-1) num\_network\_devices\_in\_discovery() (*dnac\_api.v1\_1.NetworkDiscovery method*), [8](#page-11-0) num\_of\_hosts() (*dnac\_api.v1\_1.NetworkHost method*), [12](#page-15-1) number\_of\_discoveries() (*dnac\_api.v1\_1.NetworkDiscovery property*), [8](#page-11-0) number\_of\_modules\_in\_device() (*dnac\_api.v1\_1.NetworkDevice method*), [11](#page-14-0)

# P

physical\_topology() (*dnac\_api.v1\_1.NetworkDiscovery method*), [8](#page-11-0)

# S

snmpv2\_read() (*dnac\_api.v1\_1.NetworkDiscovery method*), [8](#page-11-0) snmpv2\_write() (*dnac\_api.v1\_1.NetworkDiscovery method*), [8](#page-11-0) snmpv3() (*dnac\_api.v1\_1.NetworkDiscovery method*),  $\overline{Q}$ start\_discovery\_process() (*dnac\_api.v1\_1.NetworkDiscovery method*), [9](#page-12-0) System (*class in dnac\_api.v1\_1*), [13](#page-16-1)